## **目次**

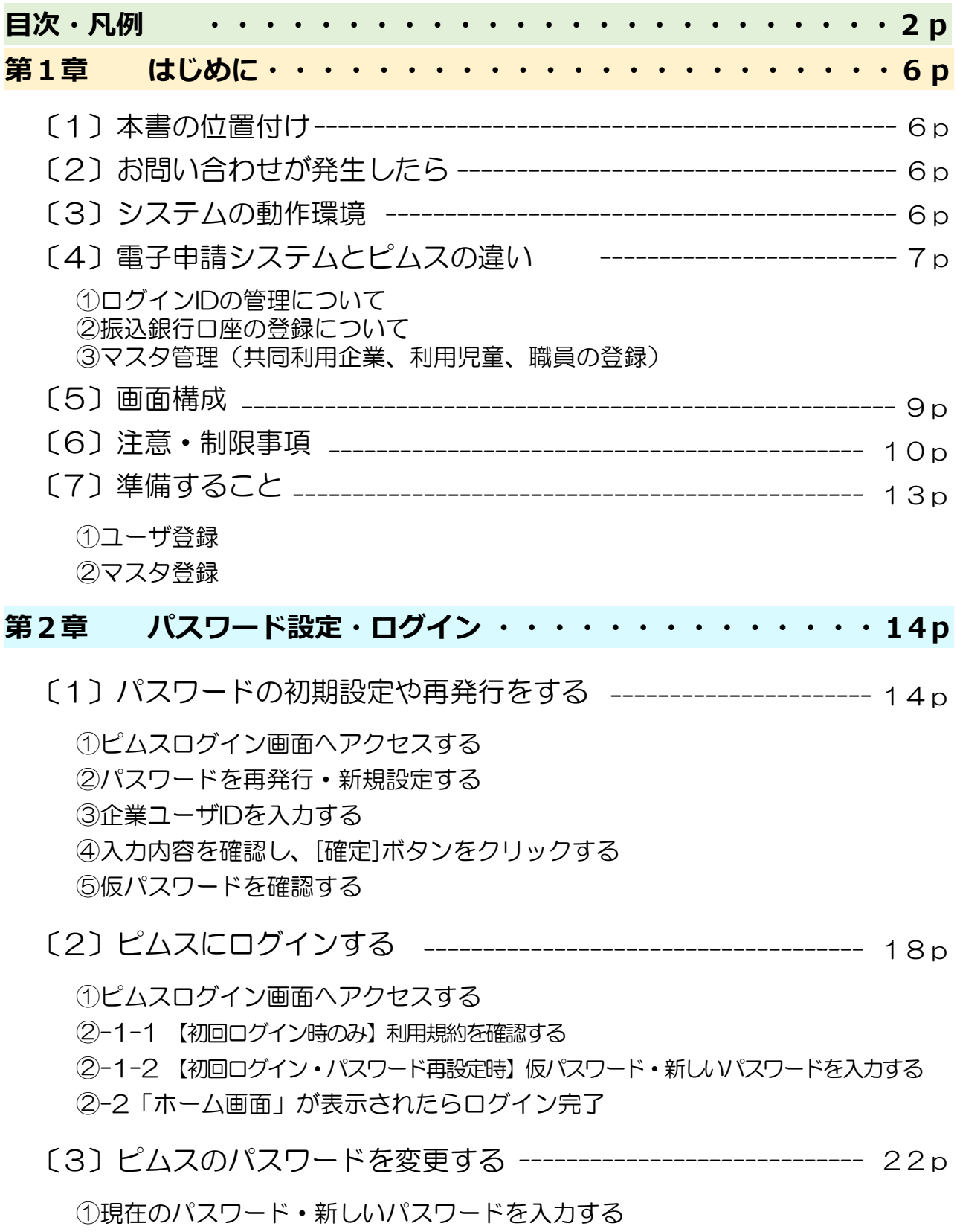

②ピムスログイン画面へアクセスする

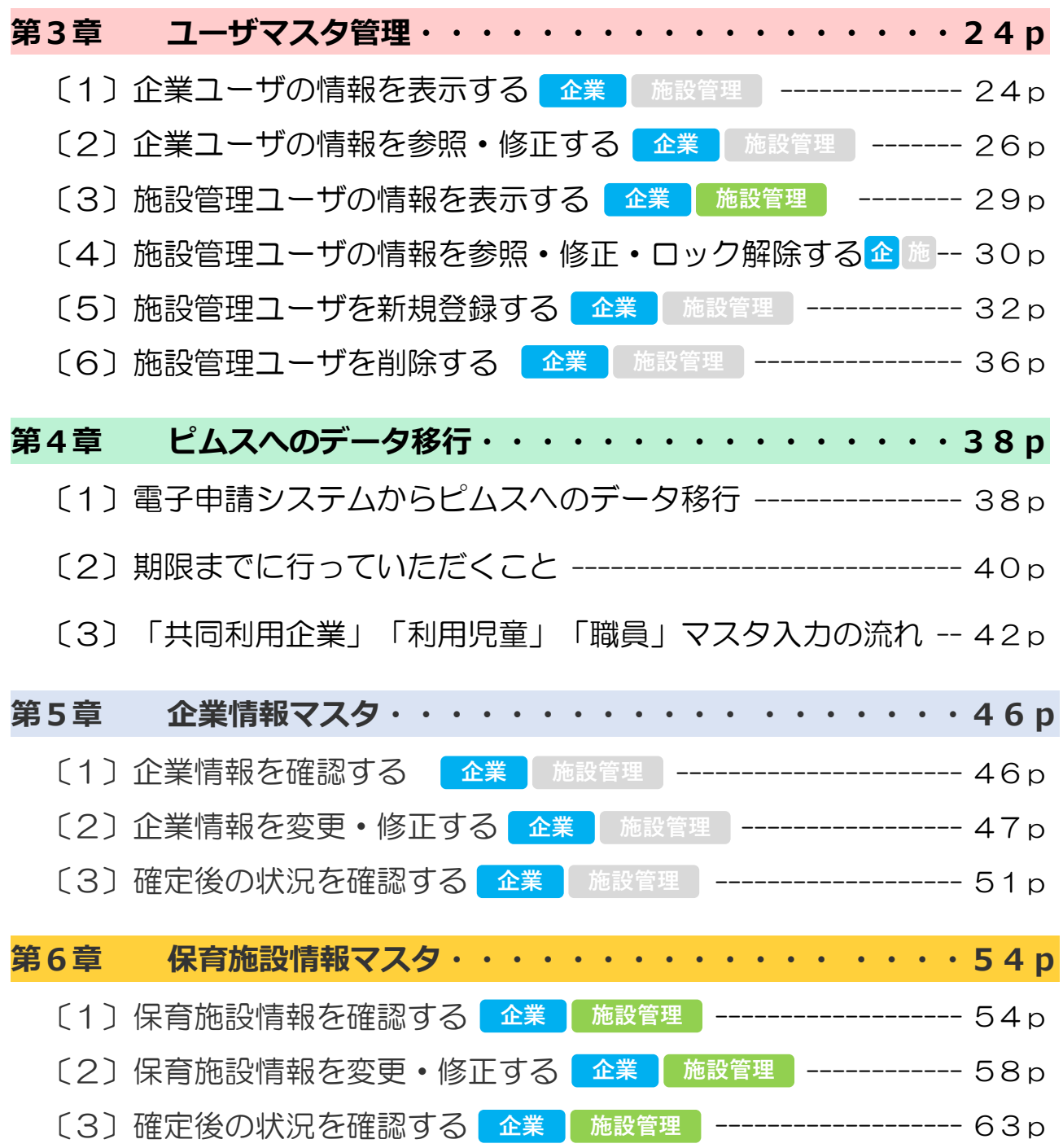

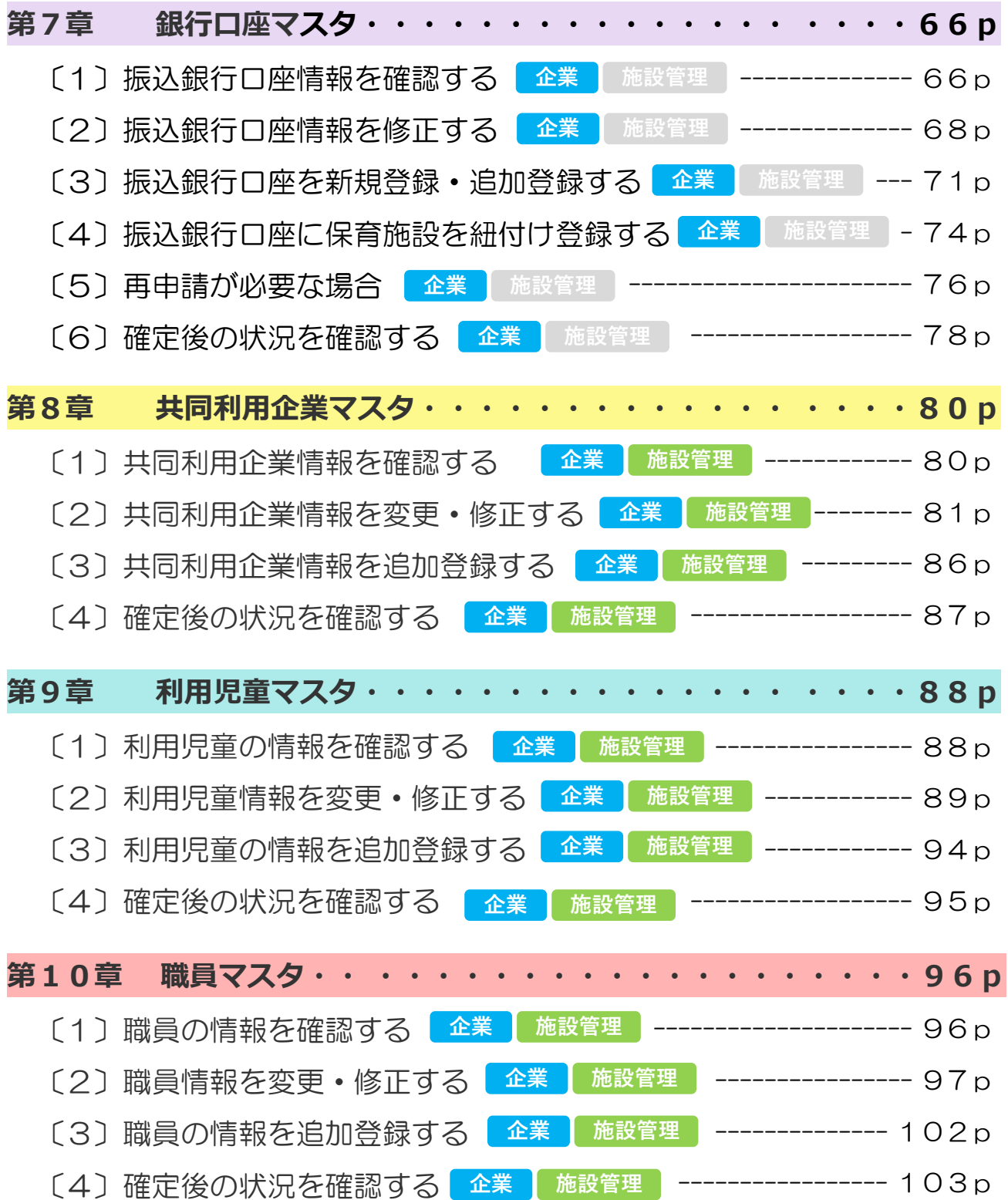

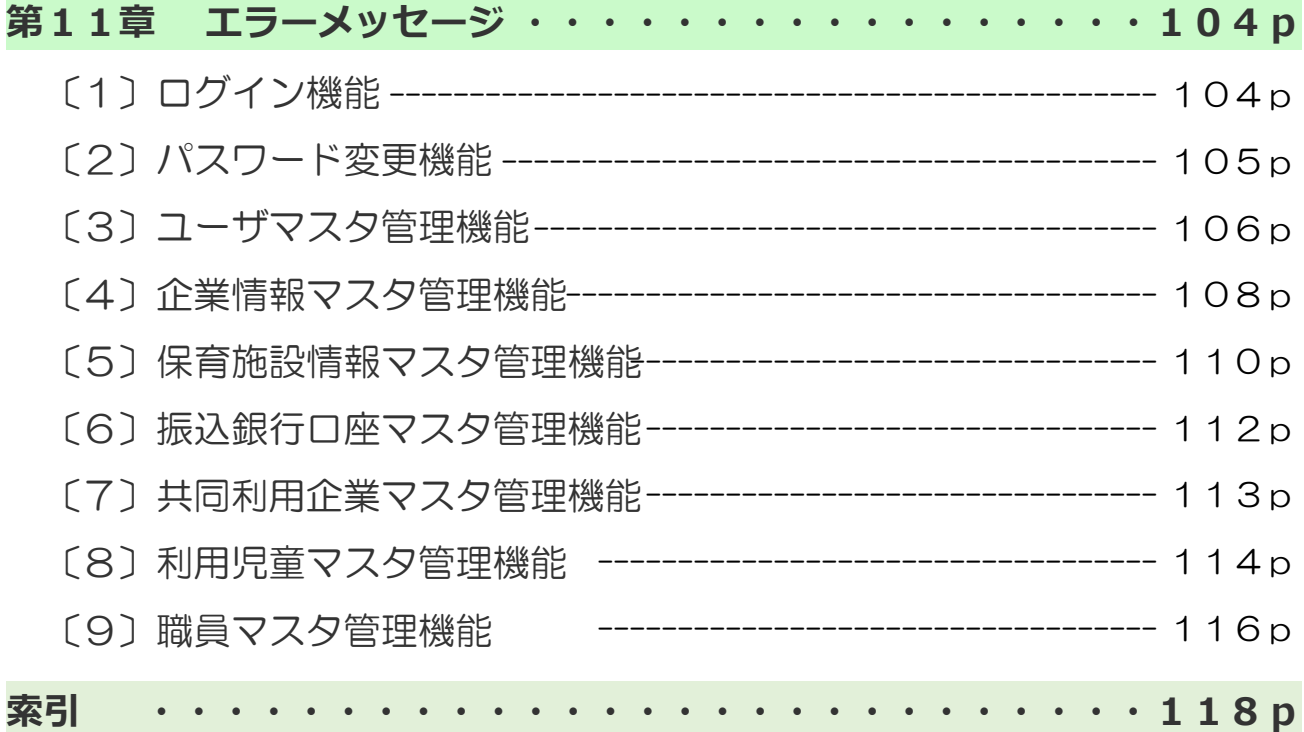

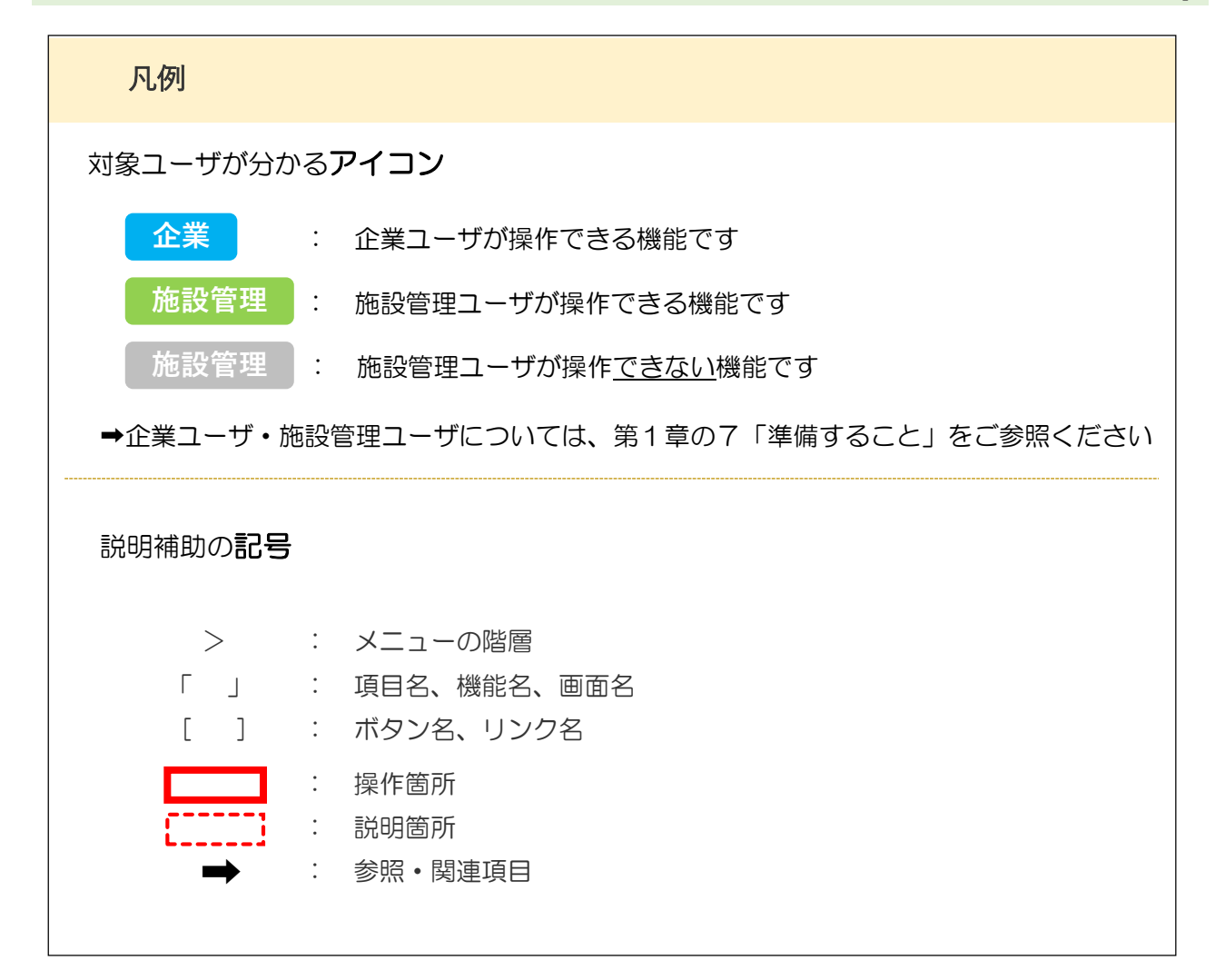